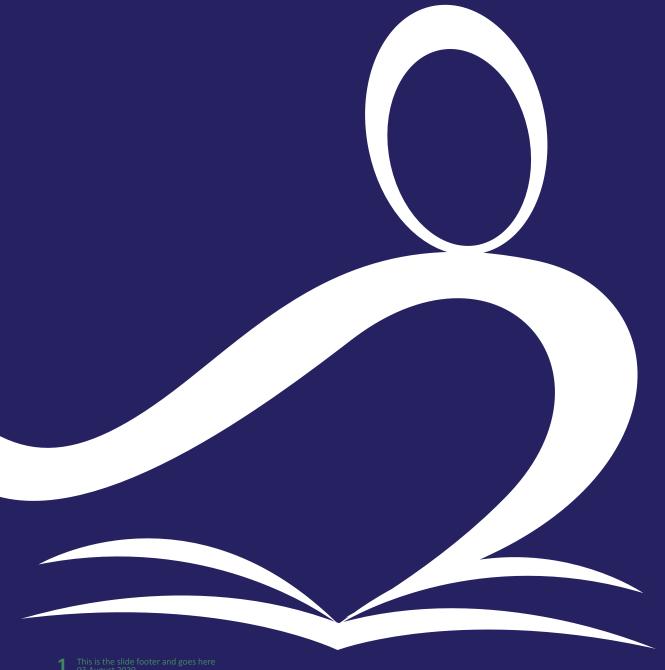

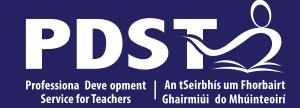

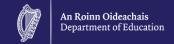

# **Subject Development Days 2022**

**Leaving Certificate Applied** 

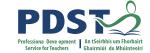

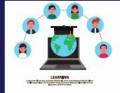

#### **PDST Online CPD Protocols**

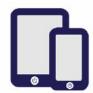

PDST does not give permission for the CPD sessions to be recorded.

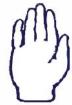

Use the hand signal to contribute at any time.

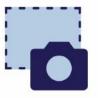

PDST does not give permission for screenshots to be taken.

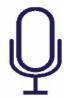

Please turn microphones to mute.

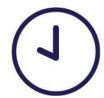

Please be on time. Late arrivals will not be admitted.

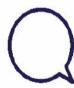

Use the chat function to message the hosts.

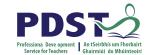

| Session 1 | Welcome and Introductions Zoom norms Learning outcomes An Overview of the LCA Programme An Overview of LCA Assessment |
|-----------|----------------------------------------------------------------------------------------------------|
|           | Tea/Coffee Break                                                                                                    |
| Session 2 | Subject specific content Activity and discussion                                                                      |
|           | Lunch                                                                                                    |
| Session 3 | Subject area: Practical strategies for teaching, learning and assessment Plenary and Evaluations                      |

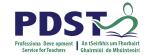

# By the end of this session participants will have:

Become familiar with the curriculum and assessment procedures in Leaving Certificate Applied.

Explored the approaches to teaching, learning and assessment in LCA.

Become familiar with your Subject Specific Module Descriptor.

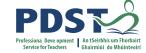

# **PDST Supports**

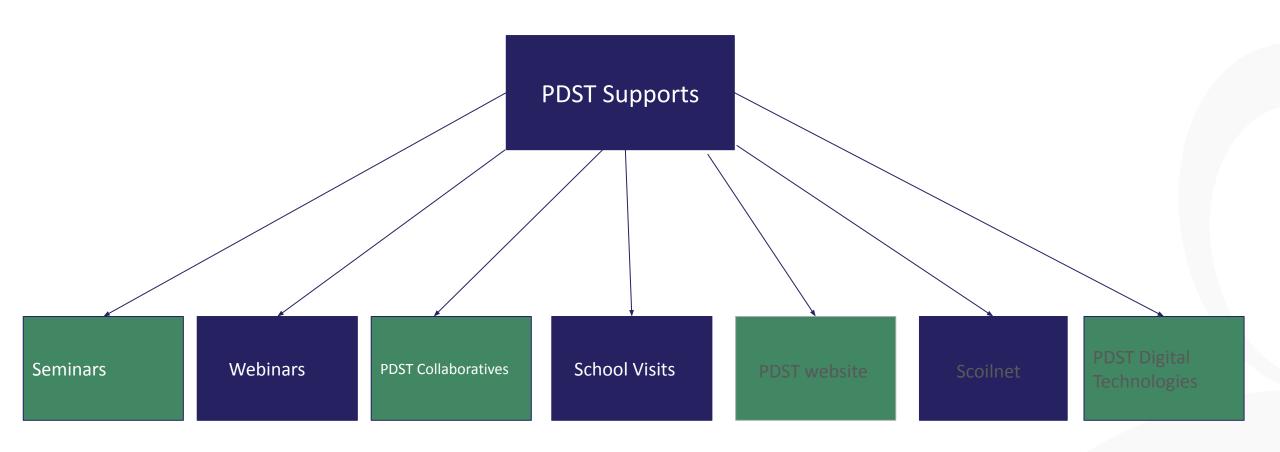

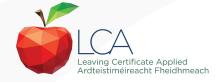

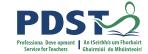

## **LCA Supports Provided by PDST**

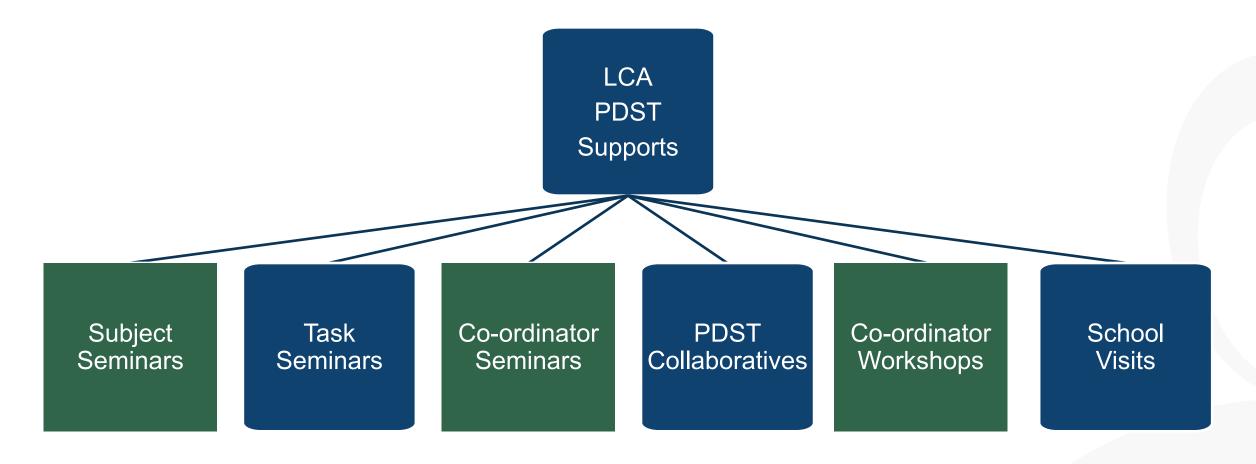

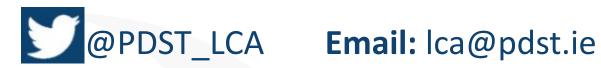

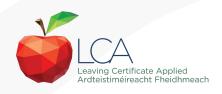

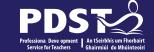

# LCA Curriculum Framework

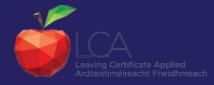

| on                | Mathematical Applications (Exam = 10 credits)                                                                                                    | 1                 | 1                       | PE         | 1 Leisure 1 Wk/Life |                            |  |  |
|-------------------|----------------------------------------------------------------------------------------------------|-------------------|-------------------------|------------|---------------------|----------------------------|--|--|
| Edcuation         | Vocational<br>Specialisms<br>Choose 2 from 11<br>options                                                                                                    | 1                 | 1                       | RSONAL     | 1                   | 1                          |  |  |
| onal              | (Exams = 12 credits each)                                                                                                    | 1                 | 1                       | REL        | 1                   | 1                          |  |  |
| Vocational        | Information<br>Technology                                                                                                    | $\longrightarrow$ | 2                       | ECT        | $\longrightarrow$   | 2                          |  |  |
| ×                 |                                                                                                    |                   | VOC ED TASK             | NO         | VOC ED TASK         |                            |  |  |
| _                 | Arts Education                                                                                                    |                   |                         | TAA        |                     | 8 5                        |  |  |
| _                 | (Drama, Dance,<br>Visual Arts, Music)                                                                                                    |                   | 2                       | ASK        | $\rightarrow$       | 2                          |  |  |
| Edcuation         | A Charles of the Charles of the Char | 1 My/Com          | 1 Ctp/lss1 1 Soc/Health | ASK PART 1 | 1 Ctp/lss 2         | 2 1 Tk/Charge 1 Soc/Health |  |  |
| General Edcuation | Visual Arts, Music)  Social Education                                                                                                    | 1 My/Com          | 1 Ctp/Iss1              | SK PART    | 1 Ctp/lss 2         | 1 Tk/Charge                |  |  |

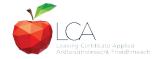

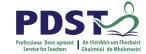

#### **LCA Curriculum Framework**

| Vocational Preparation | Vocational Preparation & Guidance     English & Communications                                                                                                    |
|------------------------|----------------------------------------------------------------------------------------------------|
| Vocational Education   | <ul> <li>Mathematical Applications</li> <li>Vocational Specialisms* (Choose 2 from 11 options)</li> <li>Introduction to Information Communication Technology</li> </ul>                                                         |
| General<br>Education   | <ul> <li>Arts Education (Dance, Drama, Music, Visual Arts)</li> <li>Social Education</li> <li>Languages (Gaeilge and French/Italian/German/Spanish)</li> <li>Leisure &amp; Recreation (including Physical Education)</li> </ul> |
| Elective Courses       | •Religious Education (for example) •Science (for example)                                                                                                    |

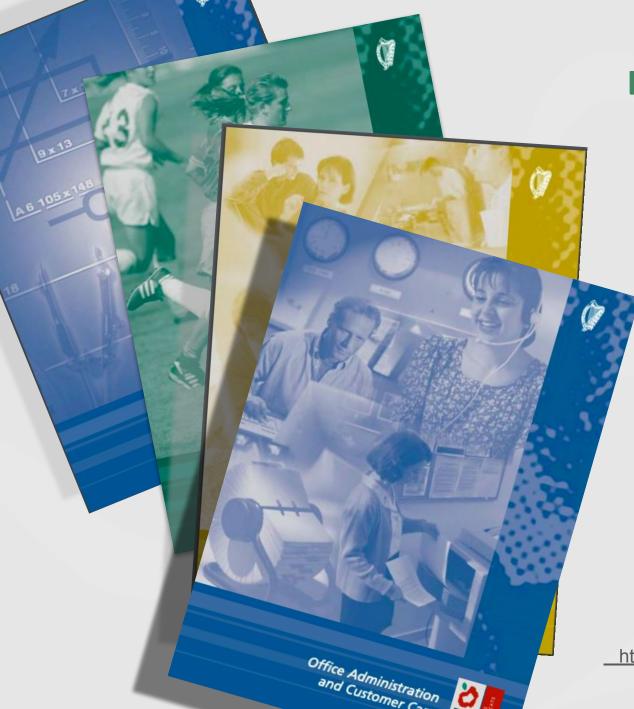

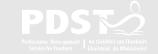

#### **Layout of Module Descriptors**

**Cross-curricular Links** 

Rationale

Number and sequence of modules

**Description of Modules** 

**General Recommendations** 

**Modules** 

**Purpose** 

**Prerequisites** 

**Aims** 

**Units** 

**Learning Outcomes** 

**Teacher Guidelines** 

**Key Assignments** 

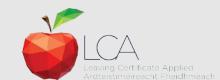

https://www.curriculumonline.ie/Senior-cycle/LCA/

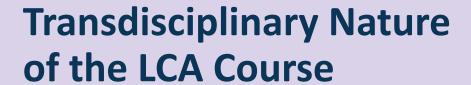

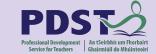

**Visual Arts** 

Module 1: Individuality & Identity

Religion

Module 1: Looking in

**English & Communications** 

Communications and the working world

Unit 2:

Oral communication and listening skills

Gaeilge

Module 1: An Ghaeilge thart timpeall orainn

**Others** 

Sign
Language
Module 1:
Making Contact

MFL
Module 1:

Social Relationships

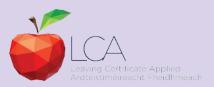

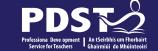

# LCA Assessment

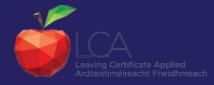

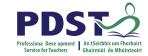

### LCA Certification

#### Awarded at three levels

Pass

120 - 139 credits

60-69%

Merit

140 - 169 credits

70-84%

Distinction

170 - 200 credits

85-100%

Students who acquire less than 120 credits or who leave the programme early will receive a "Record of Experience".

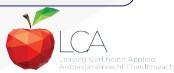

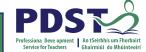

| LCA Modes of Assessment                                                        |        |            |                   |      |             |             |         |                |      |
|--------------------------------------------------------------------------------|--------|------------|-------------------|------|-------------|-------------|---------|----------------|------|
| Satisfactory completion of modules + 90% attendance                            |        |            |                   |      |             |             |         |                | 31%  |
| •Evidence of completion of <b>4 key assignments</b> for each module            |        |            |                   |      |             |             |         | credits        |      |
| •One credit per course module in which there is a final exam                   |        |            |                   |      |             |             |         |                |      |
| •Two credits per                                                               | course | module     | in which there    | e is | NO final    | exam        |         |                |      |
| 7 Student tasks @ 10 credits each                                              |        |            |                   |      |             |             |         | 70<br>credits  | 35%  |
| Vocational Preparation                                                         | on     | Vocationa  | al Education (x2) |      | General Ed  | ducation    | •       |                |      |
| Contemporary Issue                                                             |        | Personal I | Reflection        |      | Practical A | Achievement |         |                |      |
| Final examinations                                                             |        |            |                   |      |             |             |         | 68<br>credits  | 34%  |
| English & Vocational Languages (x2) Social Mathematical Education Applications |        |            |                   |      |             |             | creatts |                |      |
| 12 credits 12 credits each 6 credits each 10 credits 10 credits                |        |            |                   |      |             |             | 200     | 4000/          |      |
| Total                                                                          |        |            |                   |      |             |             |         | 200<br>credits | 100% |

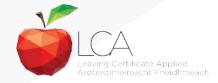

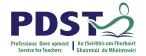

## **LCA Programme Structure**

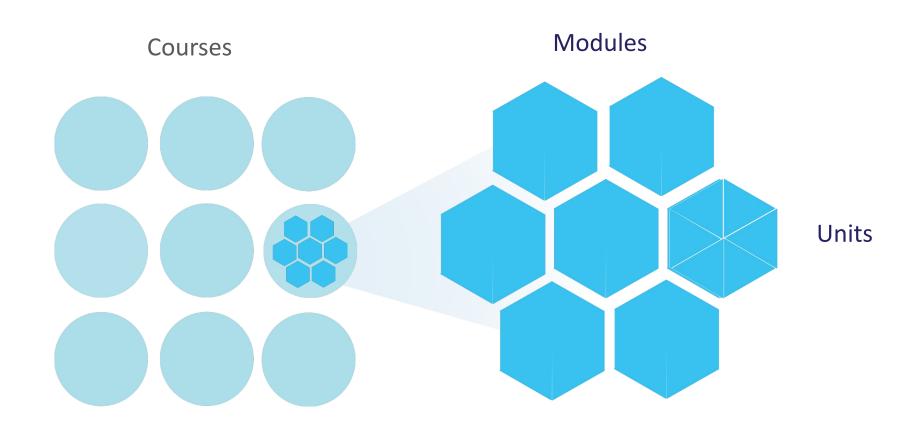

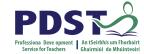

| LCA Modes of Assessm                                          | ent     |     |
|---------------------------------------------------------------|---------|-----|
| Satisfactory completion of modules + 90% attendance           | 62      | 31% |
| •Evidence of completion of key assignments for each module    | credits |     |
| One credit per course module in which there is a final exam   |         |     |
| Two credits per course module in which there is NO final exam |         |     |

gov.ie - Reopening our post primary schools

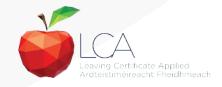

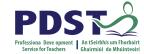

#### **Key Assignments**

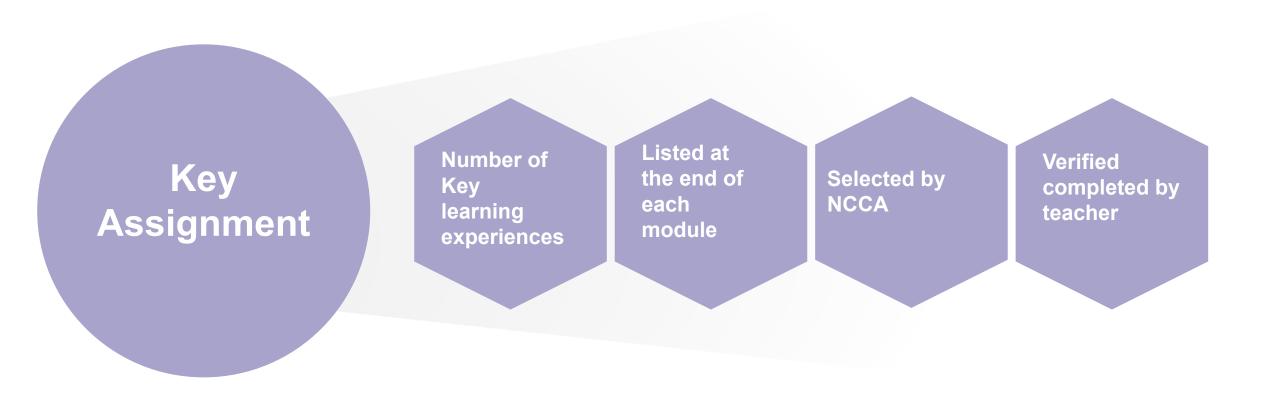

https://www.gov.ie/en/publication/7acad-reopening-our-post-primary-schools/

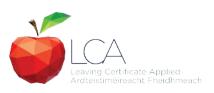

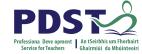

|     |                                                   | LCA Modes                                                                                                    | of Assessmen          | t            |    |     |
|-----|---------------------------------------------------|----------------------------------------------------------------------------------------------------|-----------------------|--------------|----|-----|
| •Ev | ridence of completion of ne credit per course mod | modules + 90% attendance  4 key assignments for each  dule in which there is a final  dule in which there is NO fi | module<br>exam        | 62<br>credit | ts | 31% |
| 7   | Student tasks @ 10 cre                            | 70<br>credit                                                                                                    | ts                    | 35%          |    |     |
|     | Contemporary Issue                                | Personal Reflection                                                                                                | Practical Achievement |              |    |     |

Leaving Certificate Applied

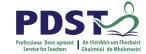

#### **Arrangements for LCA Student Tasks Year 2020/21**

Reduction in the number of tasks due for completion for Year 2 LCA students in **session 3** from **three** to **two**.

**Either** the Vocational Education Task or the Contemporary Issues Task.

The Practical Achievement Task to be undertaken

Further information can be found at gov.ie - Reopening our post primary schools

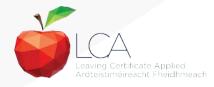

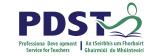

Leaving Certificate Applied Ardteistiméireacht Fheidhmeach

|                                                                     |                                                                | LCA         | Modes o                        | f / | Assess     | sment       |         |                |      |
|---------------------------------------------------------------------|----------------------------------------------------------------|-------------|--------------------------------|-----|------------|-------------|---------|----------------|------|
| Satisfactory completion of modules + 90% attendance                 |                                                                |             |                                |     |            |             |         |                | 31%  |
| •Evidence of completion of <b>4 key assignments</b> for each module |                                                                |             |                                |     |            |             |         | credits        |      |
| •One credit per o                                                   | course                                                         | module i    | n which there                  | is  | a final ex | kam         |         |                |      |
| •Two credits per                                                    | •Two credits per course module in which there is NO final exam |             |                                |     |            |             |         |                |      |
| 7 Student tasks                                                     | 7 Student tasks @ 10 credits each                              |             |                                |     |            |             |         | 70             | 35%  |
| Vocational Preparation                                              | า                                                              | Vocational  | Education (x2)                 |     | General Ed | ducation    |         | credits        |      |
| Contemporary Issue                                                  |                                                                | Personal Re | flection Practical Achievement |     |            |             |         |                |      |
| Final examinatio                                                    | ns                                                             |             |                                |     |            | <del></del> |         | 68             | 34%  |
| English & Communication                                             |                                                                |             |                                |     |            |             | credits |                |      |
| 12 credits 12 credits each 6 credits each 10 credits 10 credits     |                                                                |             |                                |     |            |             |         |                |      |
| Total                                                               |                                                                |             |                                |     |            |             |         | 200<br>credits | 100% |

## **Recent Publications**

**Assessment Arrangements for Junior** and Leaving Certificate **Examinations 2022** 

**Updated advice for Management and** Teachers of LCA 2021/22 in second level schools and centres of education

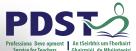

# Leaving Certificate Applied 2021-22 🥡

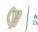

This is a summary advice note for school management and to curriculum and assessment arrangements for LCA Year 1; 2021/22. Further detail is provided in the guidance Leaving management and teachers of LCA 2021/2022 in Second

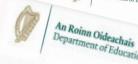

#### Arrangements for the satisfacto

#### LCA Year 2 for the academic year 2021/22

 Students should complete a <u>minimum of two Key /</u> each module and maintain a minimum of 90% atter

#### LCA Year 1 for the academic year 2021/22

Students should complete <u>all four Key Assignmer</u>

#### For both Year 1 and Year 2 LCA Students

- The learning outcomes for each module should by
- If a student cannot attend the school due to a v be flexible in its approach to monitoring and re
- In the event of a localised closure where learni that an appropriate system is in place to track
- Credits for the satisfactory completion of more portal, following normal arrangements.

#### An Roinn Oideachais Department of Education

# Leaving Certificate Applied (LCA) Updated Advice for management and

teachers of LCA 2021/22 in Second-Level Schools and Centres for Education August 2021

#### Arrangements for

#### LCA Year 2 for the academic year 2021/22

- Session 3: Students should complete the P Education Task <u>or</u> the Contemporary Issur less task to complete.
- Session 4: As normal, students should cor

#### LCA Year1 for the academic year 2021/22

There is no change to the schedule for th

#### For both Year 1 and Year 2 LCA Students

- Student Tasks should be planned and co
- Arrangements for the examination of t/ up- to-date public health advice at the

#### **Useful Links**

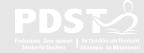

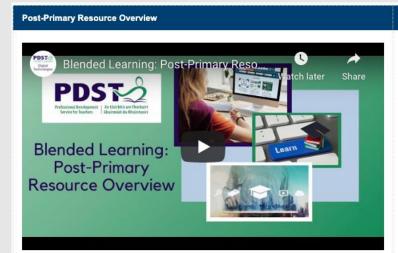

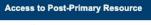

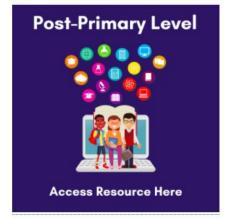

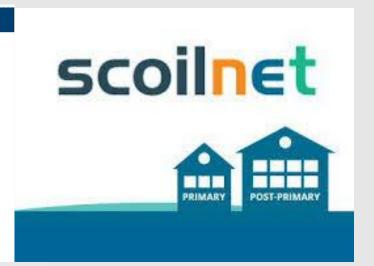

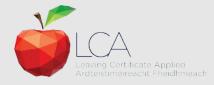

#### **Recommended Reading**

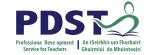

**LCA Chief Examiners Report 2014** 

For full details go to <u>examinations.ie</u>

**DES Inspectorate Report** 

https://www.education.ie/en/Publications/Inspection-Reports-Publications/

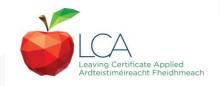

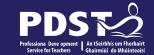

# End of Session 1

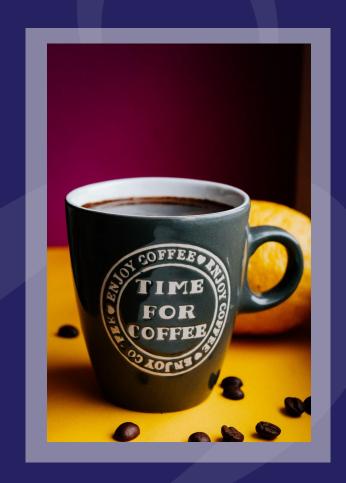

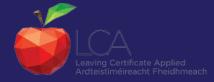

# **LCA Modern Foreign Languages**

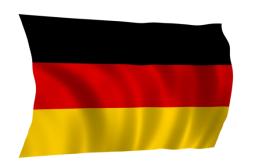

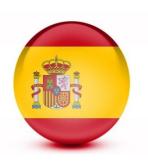

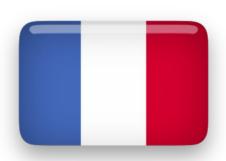

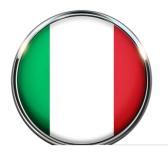

#### Agree or disagree?

Food and drink are asked across all sections; aural, reading comprehension, oral.

https://pixabay.com/photos/dish-plate-meal-lunch-healthy-1883501/

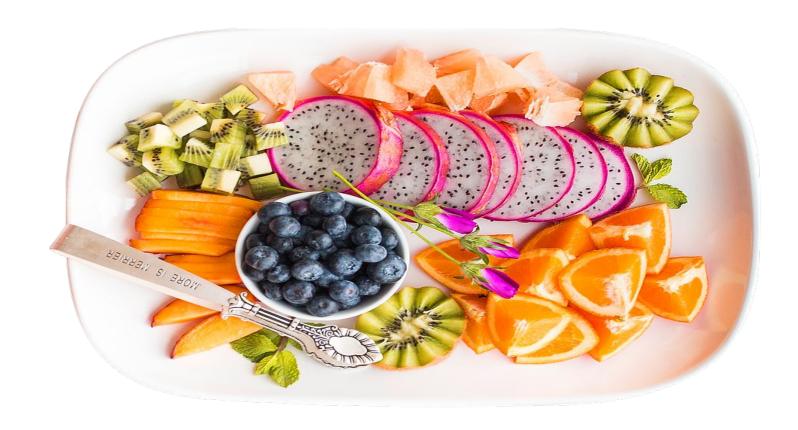

# Agree, YES.

Yes, food and drink is *certainly* a **main topic**.

Express "Likes and dislikes" in the oral exam.

I like to eat ...... My hobby is cooking.....

There is a **menu** in the reading comprehension.

Often a question in the listening comes up on food/ drink.

Know: 6 fruit 6 veg. Main meats, desserts & drinks.

# Agree or disagree?

Full accurate sentences are expected.

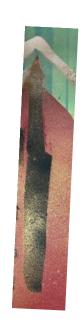

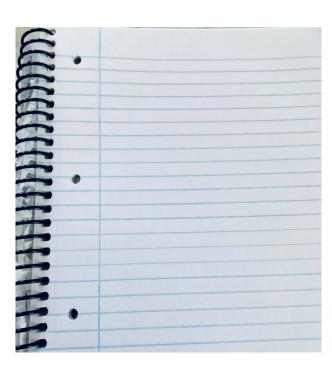

# Disagree.

No full sentences are expected. Key words and a few phrases only. Many multiple choice questions are given.

#### Agree or disagree?

Numbers are used across the paper. https://pixabay.com/photos/pay-numbers-digits-mathematics-2662758/

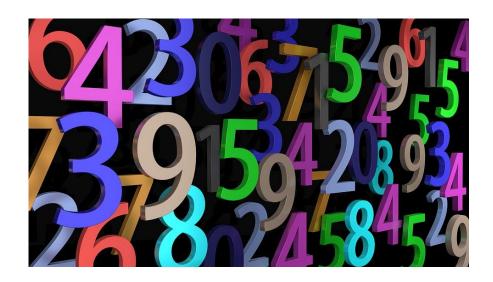

## Yes. Agree.

Numbers are asked across the paper:

Telephone no.

Exam no. In oral exam (In single digits)

Age/birthday

**Dates** 

Platform no.

24 hour clock

#### Agree or disagree?

Students must be able to discuss or respond in detail about themselves and various topics.

https://pixabay.com/vectors/interviewer-chat-show-host-150450/

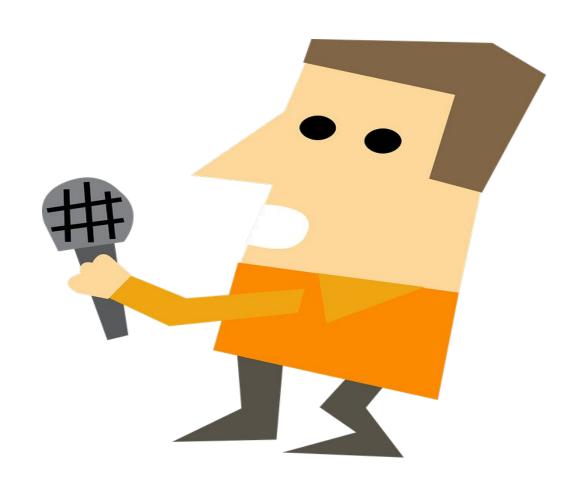

# Disagree.

Students are expected to use basic phrases about *themselves only* for the oral exam.

```
The top phrases in T.L.:

I like.... I dislike....

My favourite ......is....

It is beautiful/ interesting/ great.

List 3 school subjects / 3 hobbies.
```

#### 2 modules: 8 units in total.

#### **Module 1 Social Relationships**

Greetings, chosen country main cities, numbers, likes & dislikes, food & drink.

#### Module 2 Travelling & finding the way

Basic phrases about oneself, directions, 24 hr clock, days, months, train ticket, telephone, book accommoda

#### Modern language descriptor LCA MFL

Print off the MFL LCA module descriptor for more details:

https://www.pdst.ie/sites/default/files/modern%20languages.pdf

#### Exam

**Aural:** 35 Marks Section 1: Listening Comprehension - **20 Minutes** 

Written: 30 Marks Section 2: Reading Comprehension and Written Exercise - 40 Minutes

Oral: 35 Marks (5/8 minute oral, 3<sup>rd</sup> week of May)

**Key assignments** 

# LCA Modern Languages paper

65 marks French, German, Italian and Spanish.

# **Listening comprehension 20**

minuteshttps://pixabay.com/photos/person-people-woman-head-hair-3505269/

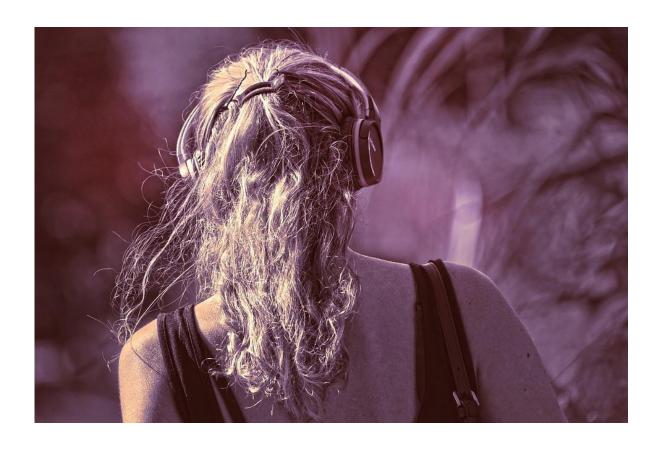

# **Format**

- Q. 1 and Q. 2 are usually the same format.
- Q. 3 to Q. 8 do not follow a usual format and are mixed. See past exam papers to see the layout.

## The first question has (6 marks)....in all 4 languages usually the same format.

#### 1. Introductions

Listen to people talking about themselves. Write down the information You will hear each person speak **THREE TIMES.** 

Name

Age (numbers)

Jobs

**Pastimes** 

# The 2<sup>nd</sup> question usually requires numbers. (2 marks) in all 4 languages

#### **Telephone Numbers**

Listen to the two conversations. Tick correct box.

#### **First Conversation**

The telephone number of the bookshop is:

010 922 3149

010 922 3349

010 922 5309

(taken from a past paper)

#### Q. 3 to Q. 8 are mixed every year. All 4 languages have the same topics

The following topics for questions in 2012 Italian were

- 3. Likes and Dislikes
- 4. At the Tourist Office
- 5. Asking for Directions
- 6. Ordering a pizza
- 7. Buying a Bus Ticket
- 8. Booking a Hostel

#### The topics in German 2013

- 3. likes and dislikes
- 4. At the sausage stall/in the café
- 5. Asking for directions
- 6. At the train station
- 7. At the post office
- 8. Making a reservation
- 9. At the tourist office.

#### The topics in French 2015 were:

- 3. Likes and Dislikes (the types of films she likes and dislikes.)
- 4. Talking about a Holiday
- 5. Asking for Directions
- 6. Looking for a Classroom
- 7. Making a Reservation
- 8. At the Train Station

## The topics in Spanish 2015 were:

- 3. Likes and dislikes
- 4. Restaurant
- 5. Directions
- 6. Train ticket
- 7. places to visit
- 8. hotel reservation.

# **Common topics**

Numbers (dates/ money..)

Days and months

Main foods (6 vegetables / 6 fruit/ main meats)

Shops/ shopping

Accommodation / transport

Directions / buildings/ places

Jobs/ names

# Check past examination papers for layout and standard.

Look up examinations.ie

Exam material archive.

# Written comprehension

# Comprehension/ key words only.

No full sentences

Tick boxes

Own words in English (key) as answers

Words in T.L. for short close test at end given to student to copy in correctly only

### Question 1: signs (5 signs/5 marks) This is a typical question.

To what time of year does the following sign refer?

#### Specialità di Natale

Christmas

New Year

Easter

What shop would you look for if you wanted medicine?

Chiesa

Farmacia

Banca (taken from a

past paper)

# **Example of Signs continued**

You want an ice-cream. Which of the following signs would you look for?

KUNSTGALERIE

**EISCAFE** 

**METZGEREI** 

If you wanted to find Belgium on a map? What would you look for?

Belgique

Allemagne

Luxembourg

# Questions 2, 3 and 4 test tourist information of some kind, personal information and food.

The above questions can be mixed around from year to year. So the food question can be found as q. 3 one year and in q. 4 another year.

# In question 2 students are usually presented with a tourist themed q. days/ months/ facilities

- 2. Read the advertisement about a holiday apartment and answer the questions that follow in ENGLISH. (Italian example)
- 2. Read the advertisement about the City of Arts and Sciences, Valencia. Answer in English. (Spanish example).

#### In question 3 or 4 students can be asked to answer questions on a person/ place.

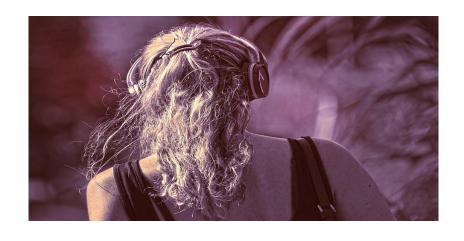

An image of a place or a person and a text describing general information or their background, interests, hobbies, job, birth date is given.

Numbers, months, days, colours, hobbies, jobs, brothers and sisters are commonly asked.

#### **Example of a French paper: Venessa Paradis**

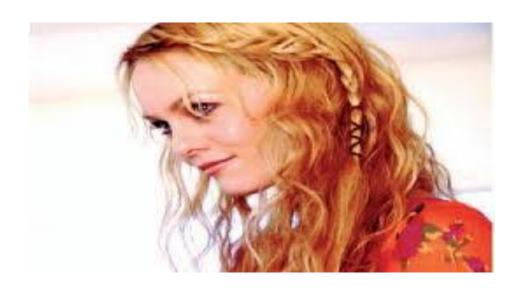

Nom : Paradis

**Prénoms**: Vanessa Chantal

**Profession**: Chanteuse, actrice, mannequin

Née : Le 22 décembre, 1972 Cheveux : Longs et blonds

Yeux: Verts

Famille: Elle a une soeur, Alysson. Elle a

aussi une fille, Lily-Rose

et un fils, John, avec l'acteur Johnny Depp

Elle aime: Les chats, les vacances avec sa

famille, la plage

Elle déteste : Les journalistes, être célèbre

# Question 2/3/4/ students are tested on food.

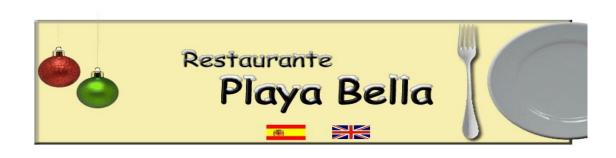

#### **Primer Plato**

Sopa de tomate Melón con jamón Ensalada de patata

#### **Segundo Plato**

Tortilla española Pollo con patatas fritas Pescado frito

#### **Postre**

Tarta de manzana Selección de fruta Se incluye bebida y pan.

# Question 5 is an identity card, details given.

| Nome                     |        |
|--------------------------|--------|
| Cognome                  |        |
| Indirizzo Via            | Numero |
| Città Verona             |        |
| Data di Nascita 20 marzo | 1993   |
| Città di Nascita         |        |

# German example:

VORNAME
TELEFONNUMMER
ADRESSE
GEBURTSDATUM

**UNTERSCHRIFT** *Anne-Marie Jones* 

# Question 6 is "fill in the blanks".

| Chiamo/ sorella /palestra/ francese/ ballare |                                                               |   |
|----------------------------------------------|---------------------------------------------------------------|---|
| Mi                                           | Maria. Ho i capelli neri e gli occhi verdi. Ho una            | • |
| Abito vicino a Mi                            | ano. Studio la musica, la storia dell'arte, la geografia e il |   |
| Mi piace                                     | , guardare la televisione e andare in .                       |   |

# **Common topics**

Basic Signs
Food/ drink menu
Basic information on a person
Tourist information
Identity card fill in (words given)
Close test fill in (words given)

# **Oral exam**

### Greeting, welcoming, getting started (5marks)

- -Good morning
- -How are you?
- -What is your name?
- -Your first name?
- Your surname?
- Your exam number? (student lists out digit by digit).
- Would you sign here please?

# **Personal details**

Age/ Birthday

Family/ names

Town/ transport to school

School start time/ finish time

Subjects list/ favourite one. Why?

# Examiners will ask ALL 5 clusters/ topics above and add the highest 3.

(Thus lowest two are discounted giving students every chance)

## Recounting / describing / expressing opinions – 5 are asked

What .....do you like?

Music

Hobbies

**Sports** 

Local area

T.V.

Cinema

Food

Shopping

# Examiners will ask ALL 5 clusters/ topics above and add the highest 3.

(Thus lowest two are discounted giving students every chance)

## **Essentials for Oral exam**

Greetings/ name/ exam no. in T.L.

No need for complete sentences but T.L. Is expected to be attempted or used

I like.....I don't like...... Is T.L. Use.

Teach them an adjective to use in answer to "why"...." bello" beautiful/ nice in T.L.

List of 3 subjects in T.L.

List of 3 hobbies/ sport in T.L.

List of 3 foods

#### Agree or disagree?

The key assignments are short class work exercises that are kept by the teacher that aim to support / revise aspects of the exam.

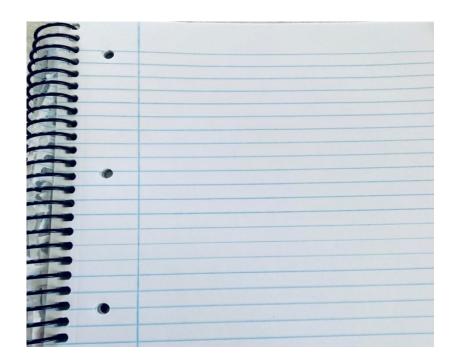

# Yes, Agree.

They support the exam.

The 8 key assignments can be completed in class as relevant

The teacher keeps them on record

## **Key Assignments for Modern Languages- recommendations**

Record the date.

Simple and fun learning exercises in class.

Keep all in a Key A. in a folder.

# Module 1: Social Relationships Module 2: Travelling and Finding the Way

- 2 modules with a total of 4 units.
- 4 key assignments for each module

# Key A. Identity card

I made an Identity card for myself containing five pieces

of information in my chosen language. I included the

following headings and information:

- (a) Surname
- (b) Christian name(s)
- (c) Date of birth
- (d) Nationality
- (e) Home address

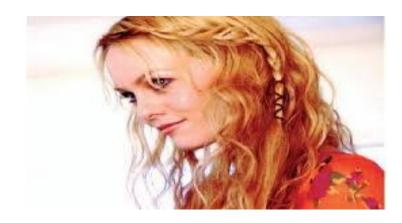

### This key A. helps the Question 5 of the paper.

| Nome              |               |  |
|-------------------|---------------|--|
| Cognome           |               |  |
| Indirizzo Via     | Numero        |  |
| Città Verona      |               |  |
| Data di Nascita;  | 20 marzo 1993 |  |
| Città di Nascita; |               |  |

## Key A: Likes/ dislikes

Speaking in my chosen language, I **recorded** myself asking several other students about **three** things they **like** and three things they **dislike** in life.

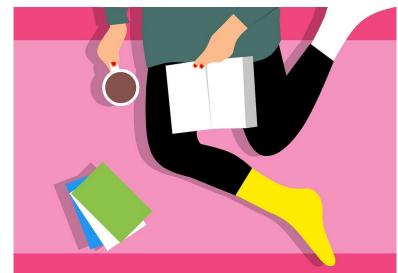

https://pixabay.com/illustrations/woman-different-socks-reading-book-4292093/

### This helps prepare for the oral exam

"What do you like to eat?"
"Do you like TV?" ...etc

### Key A: aspect of chosen country presentation.

I researched **one aspect** of my chosen country that I find interesting and presented my findings to the class in English or Irish.

Posters, speeches, performance/ music, power points?

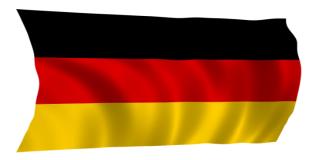

### Key A: ordering from a menu

I recorded a role-play where I **took** an order and **gave** an order from a menu in my chosen language.

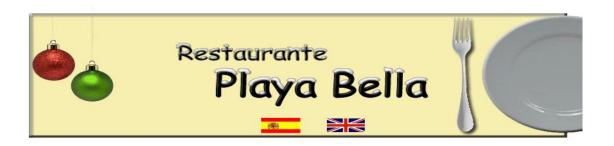

# Key A: buying a train ticket

# I role-played and **recorded** buying a train ticket in my chosen language

https://pixabay.com/photos/central-station-railway-station-1527780/

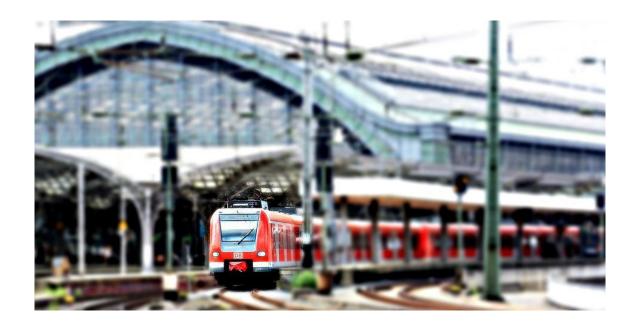

"At the train station" is a common question in the listening section.

### Key A: organise a trip

I researched and reported the organisation of **a trip** to my chosen country. This included information on passport requirements, cost of travel and flights.

https://pixabay.com/photos/passport-border-customs-traveler-3127935/

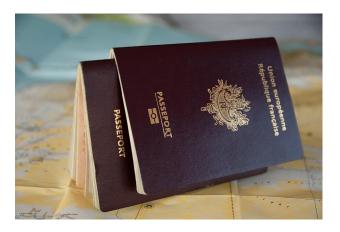

This helps them learn the key words like "passaporto"....."volo"... and to give them an idea of what a trip abroad on a holiday requires

### **Key A: booking accommodation**

I made and recorded a phone call to book accommodation in my chosen language.

https://pixabay.com/photos/hotel-sign-advertising-238506/

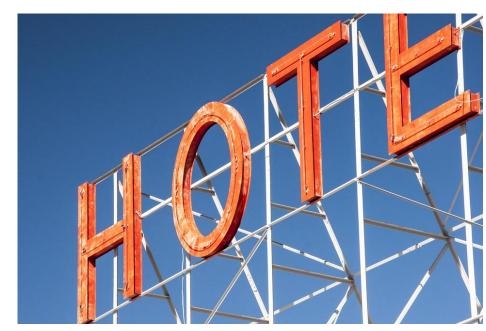

| This helps them learn the key words like "albergo/ hotel""camera doppia"for the listening |
|-------------------------------------------------------------------------------------------|
|                                                                                           |
|                                                                                           |

### **Key A: Hotel signs**

I presented a poster of **5 different** hotel signs in my chosen language.

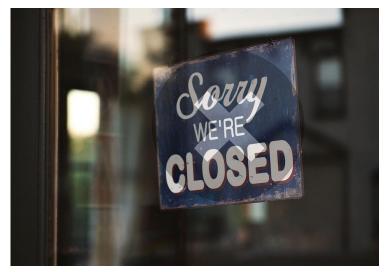

https://pixabay.com/photos/sign-closed-restaurant-store-shop-6617359/

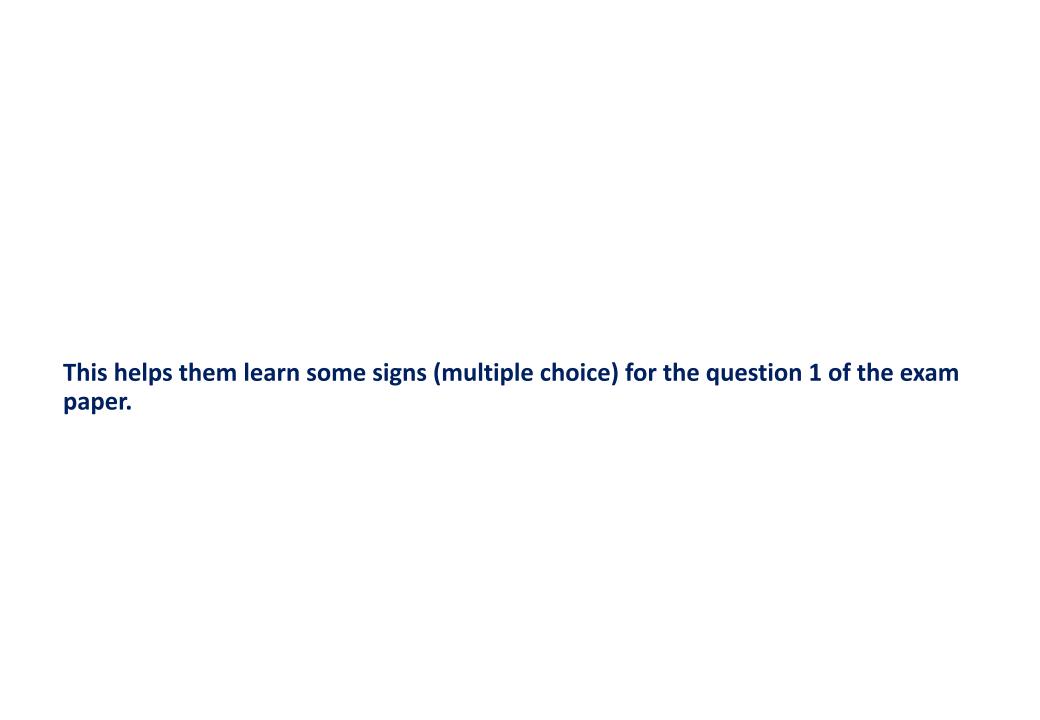

# Recap....

Key assignments are short
No exam marks
Class exercises
Support the exam
Signed in by students
Teacher keeps them

### **Graphic organisers**

"A picture is worth a thousand words."

https://pdst.ie/sites/default/files/GraphicOrganiserFinal.pdf

#### **Websites for Digital AFL**

https://web.seesaw.me/

Padlet instructions.pdf

https://www.youtube.com/watch?v=UuzciL8qCYM https://app.bookcreator.com/

https://www.mentimeter.com/ap

https://quizlet.com/subject/french/

<u>TinyLetterClasstools.net Best Note Taking App for your iPad - Notability - YouTube https://www.youtube.com/</u>

https://kahoot.it/

https://animoto.com/education/classroom

https://www.duolingo.com/ https://prezi.com/login

https://www.educreations.com/

www.voki.com/ https://tellagami.com/

### Images form pixabay free images and past papers from www.examinations.ie

https://pixabay.com/photos/thank-you-neon-lights-neon-362164/

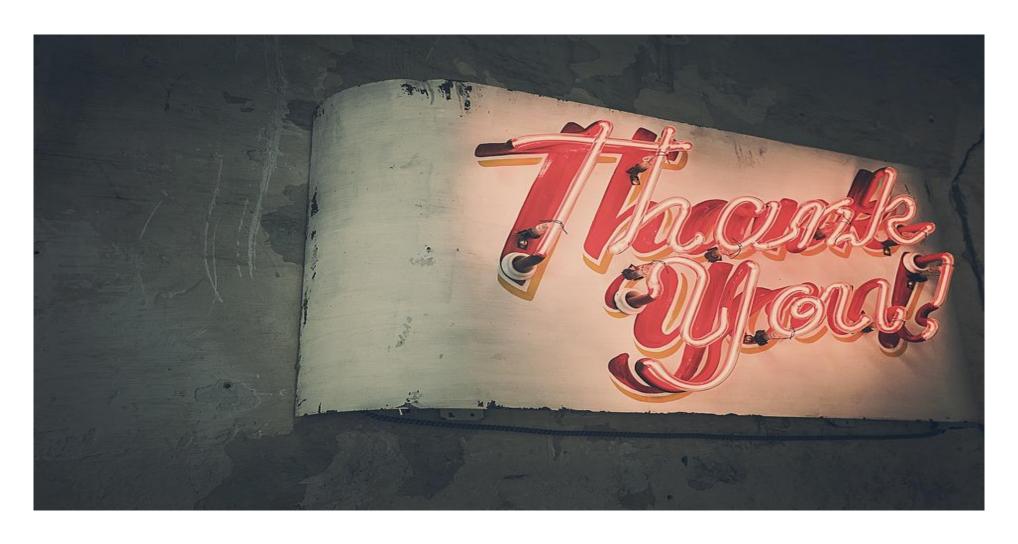